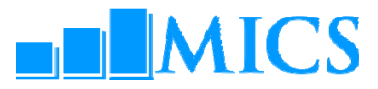

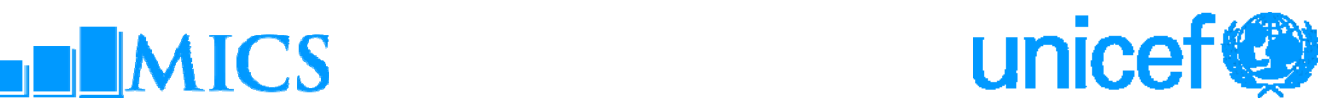

## **Regional Workshop: Data Processing Landmark Hotel, Bangkok, Thailand Monday 7th September – Saturday 19th September, 2009 Agenda**

## **Workshop Expected Results:**

- Country teams are able to build and customise the standard MICS4 data entry and analysis programs in CSPro 4.0
- Country teams understand how to adapt the standard MICS tabulation programs using SPSS 18.0
- Country teams are familiarised on how to customise the standard survey archive using the IHSN toolkit.

## **Workshop Facilitators**

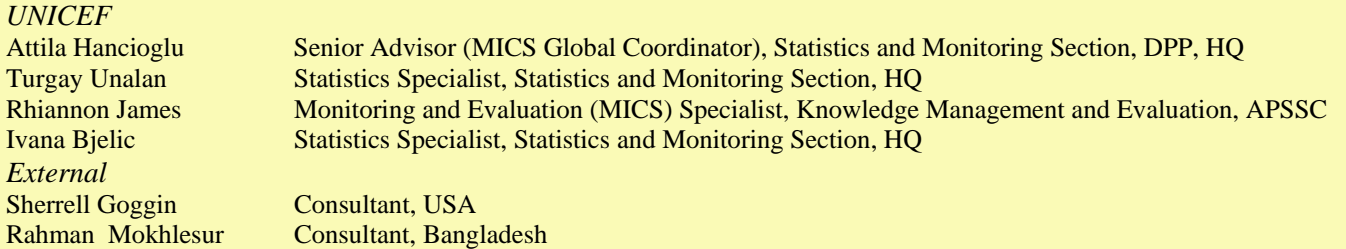

## **Monday 7 September Day 1**

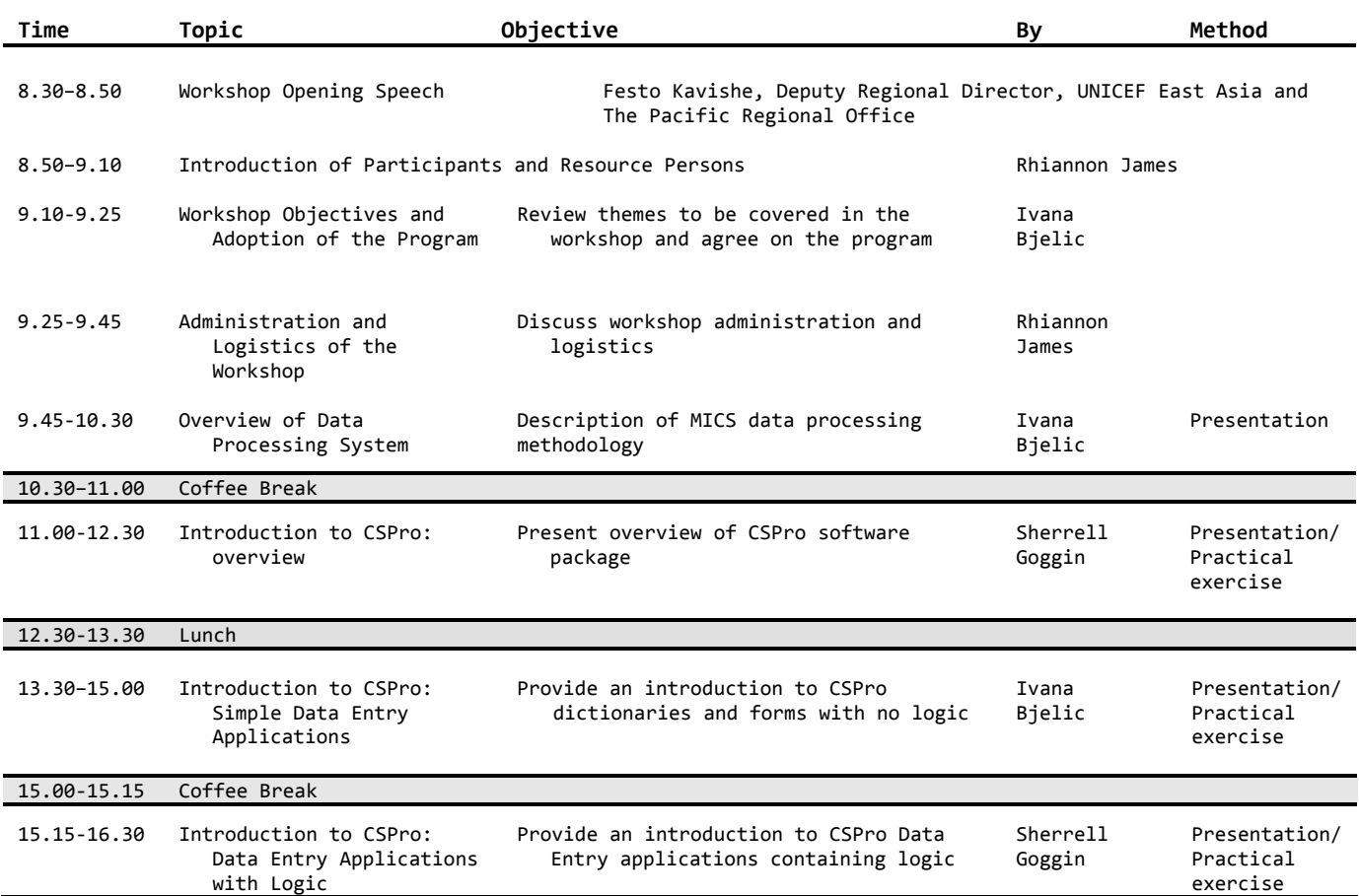

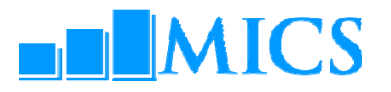

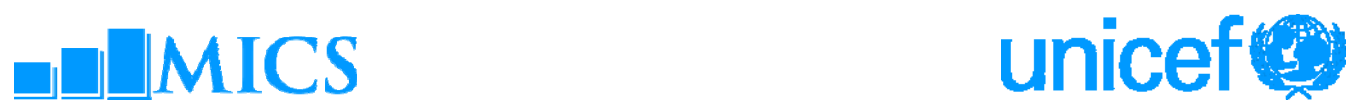

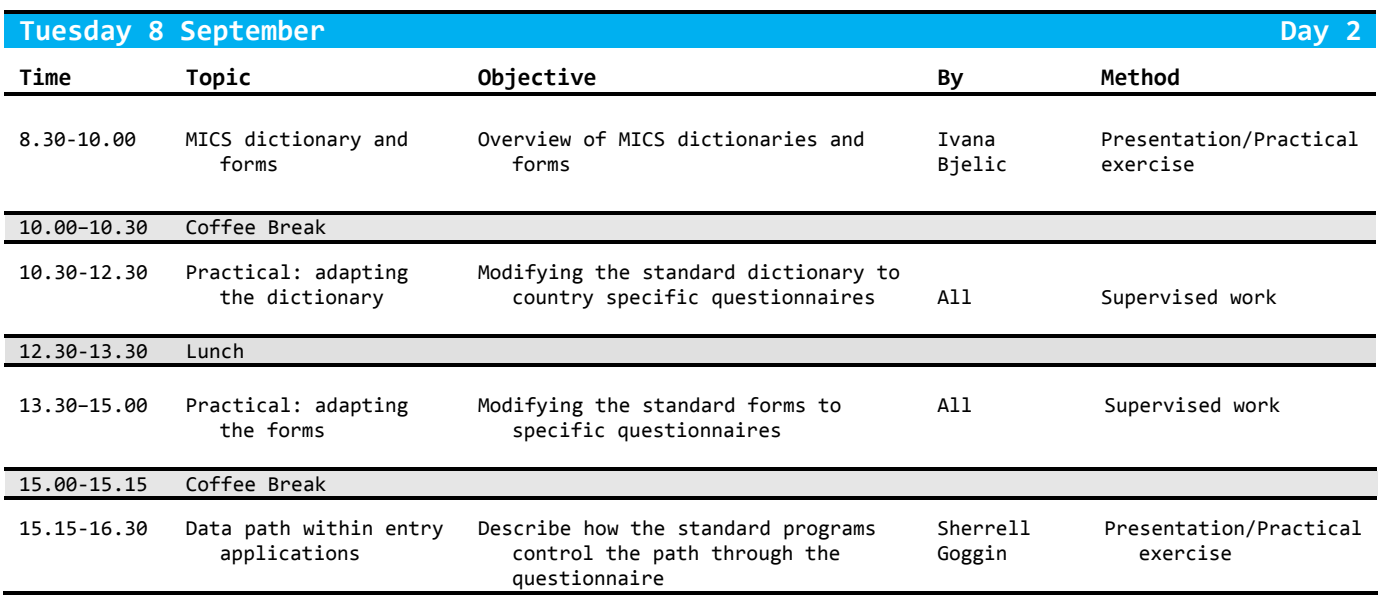

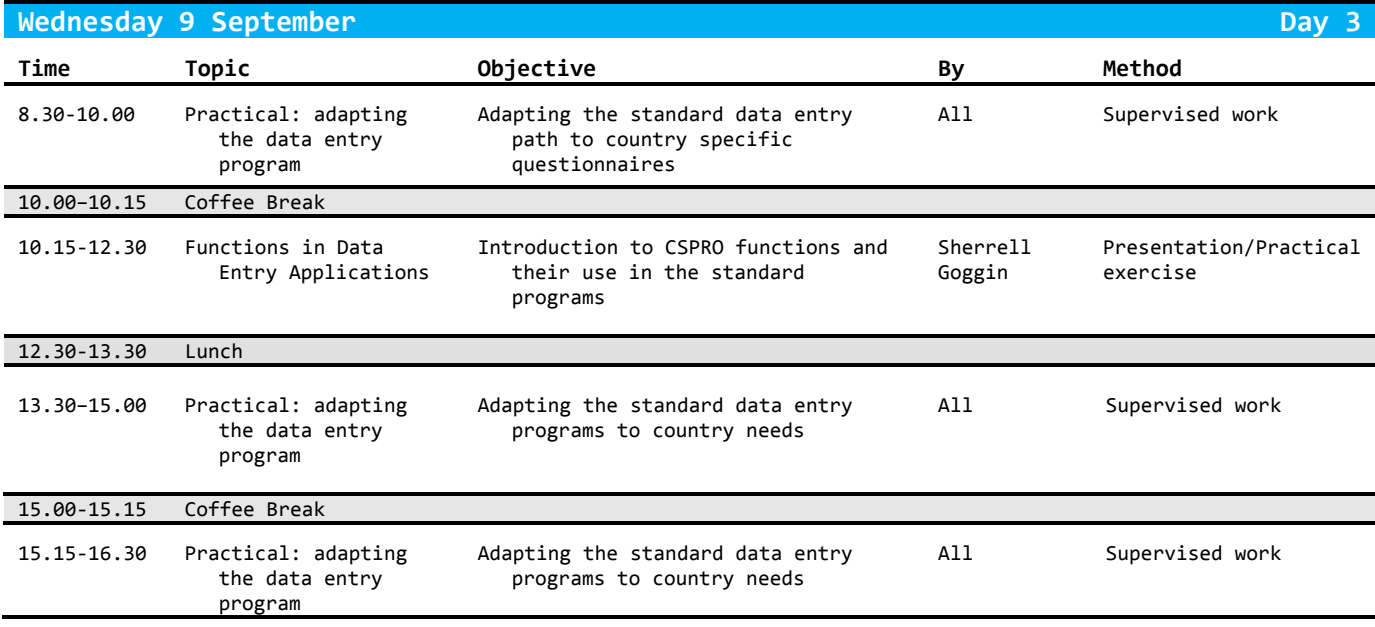

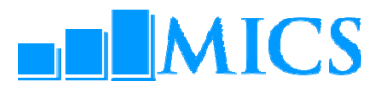

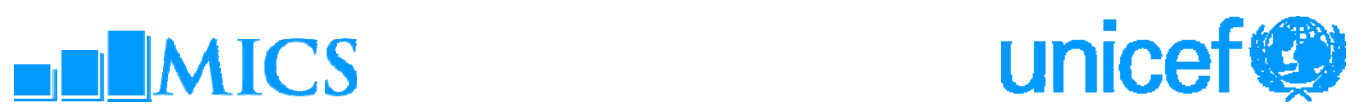

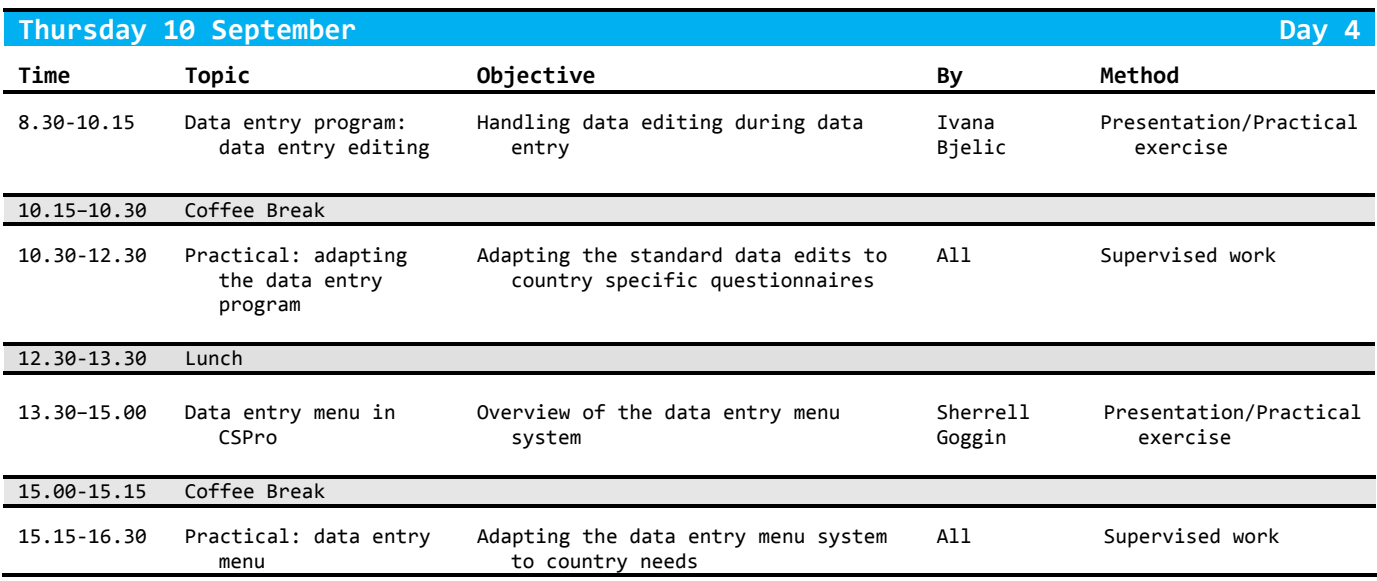

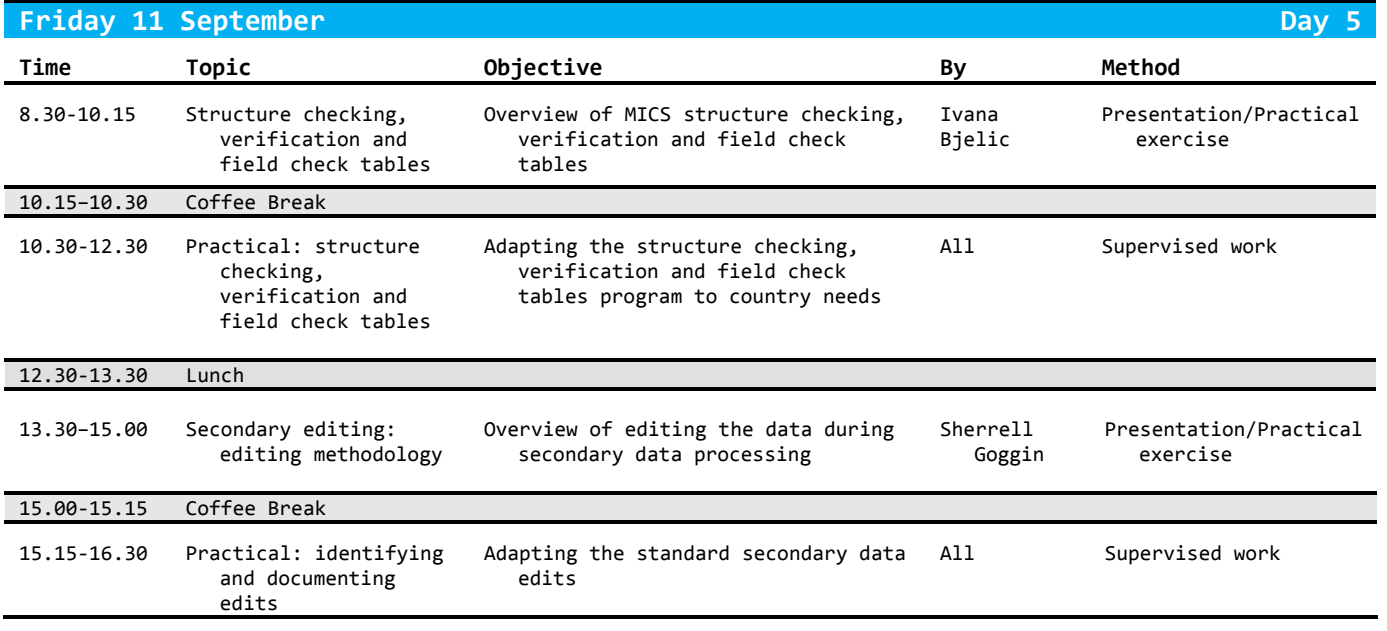

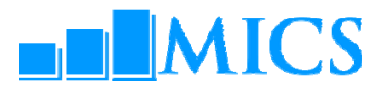

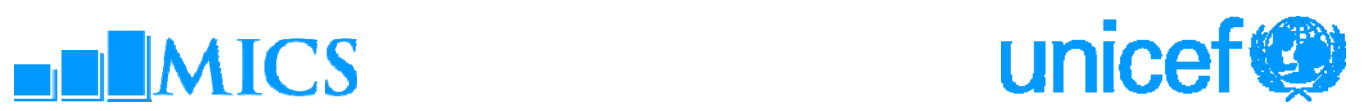

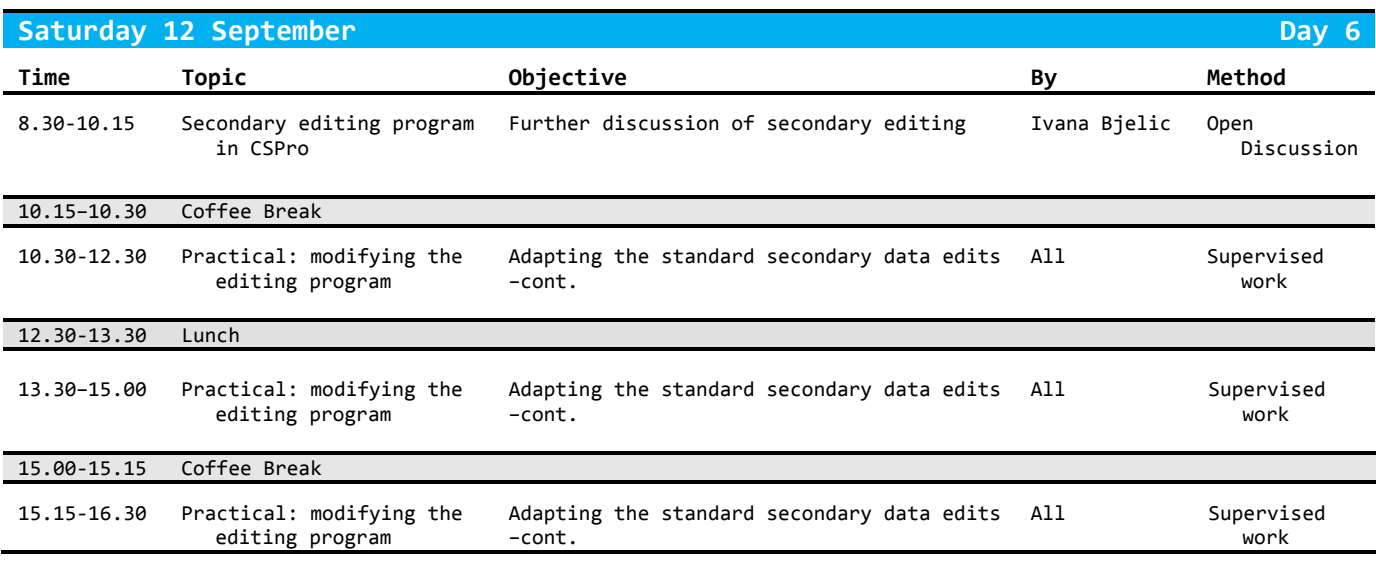

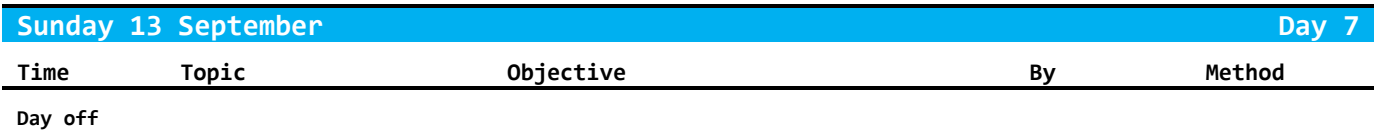

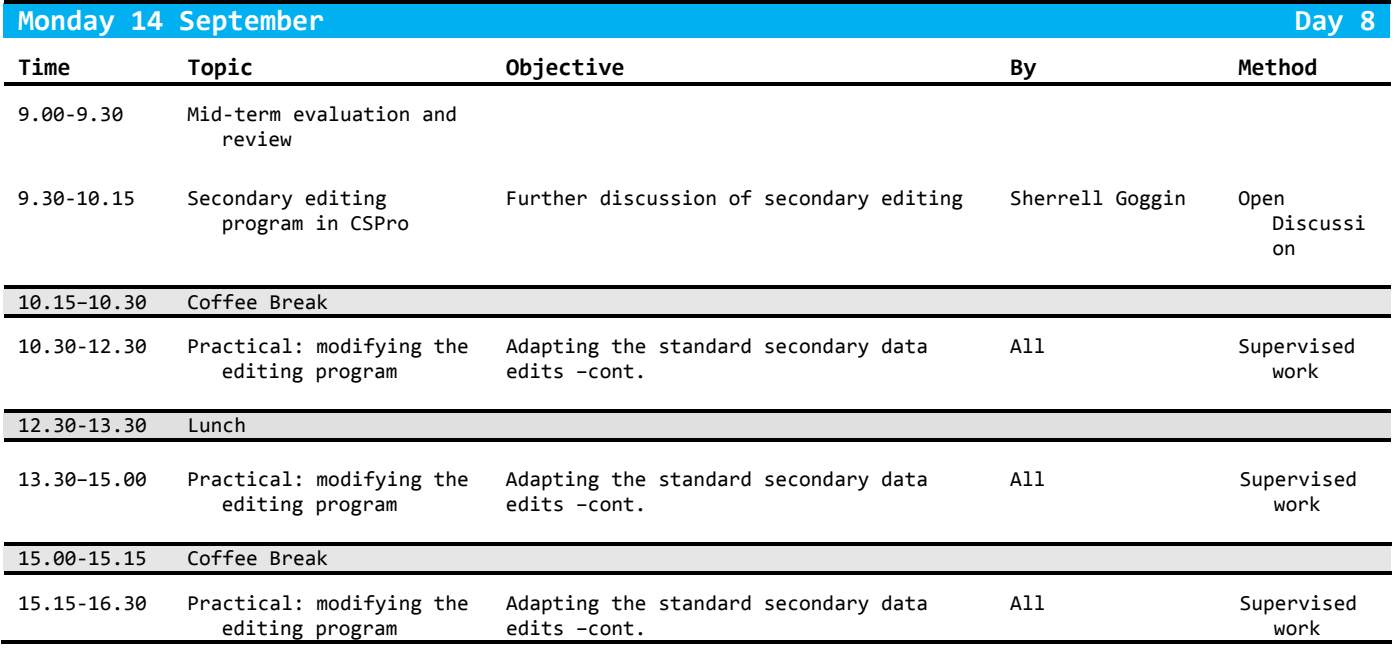

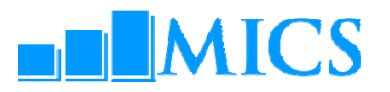

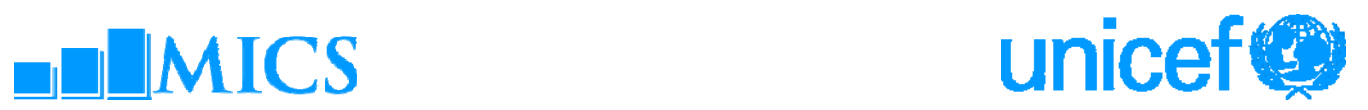

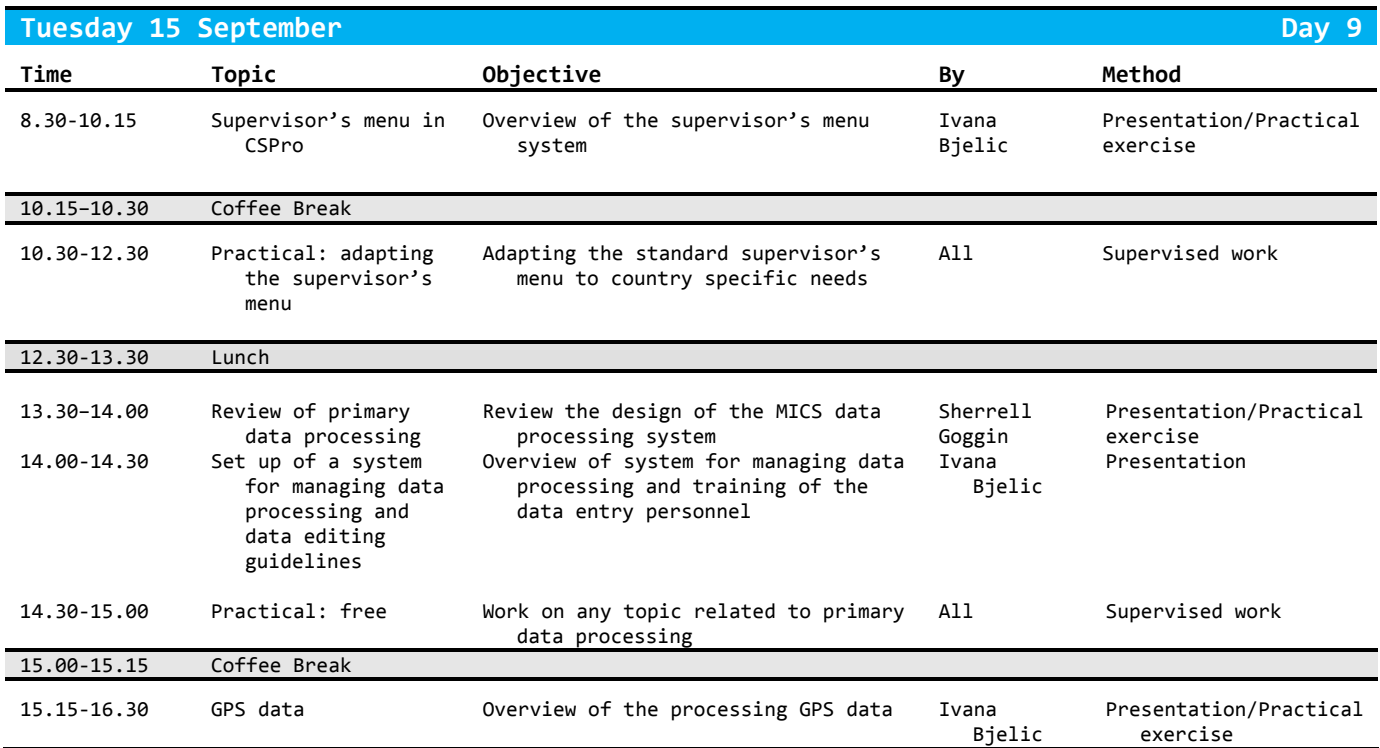

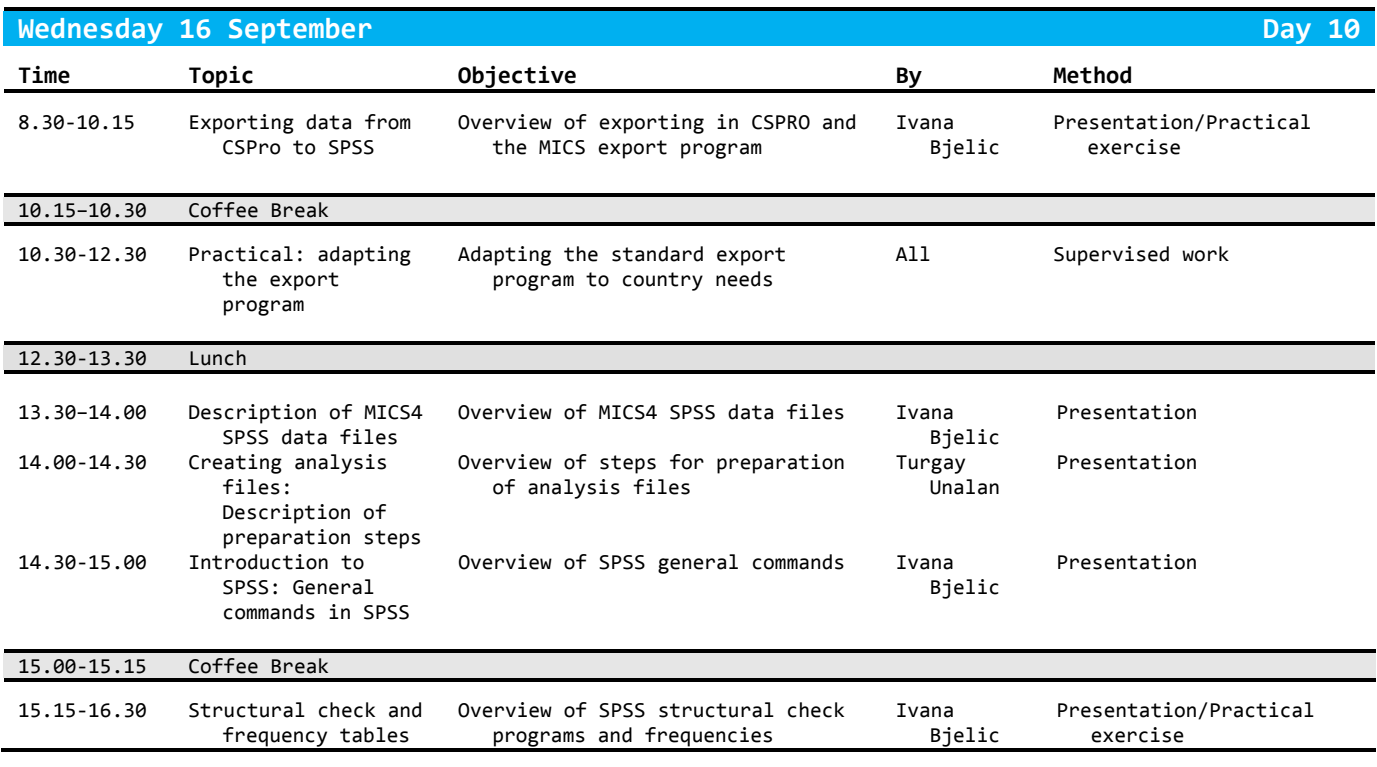

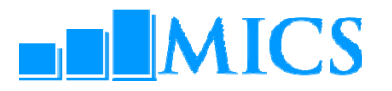

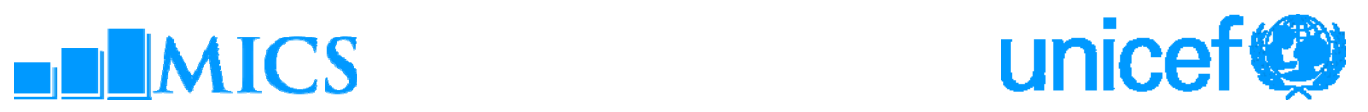

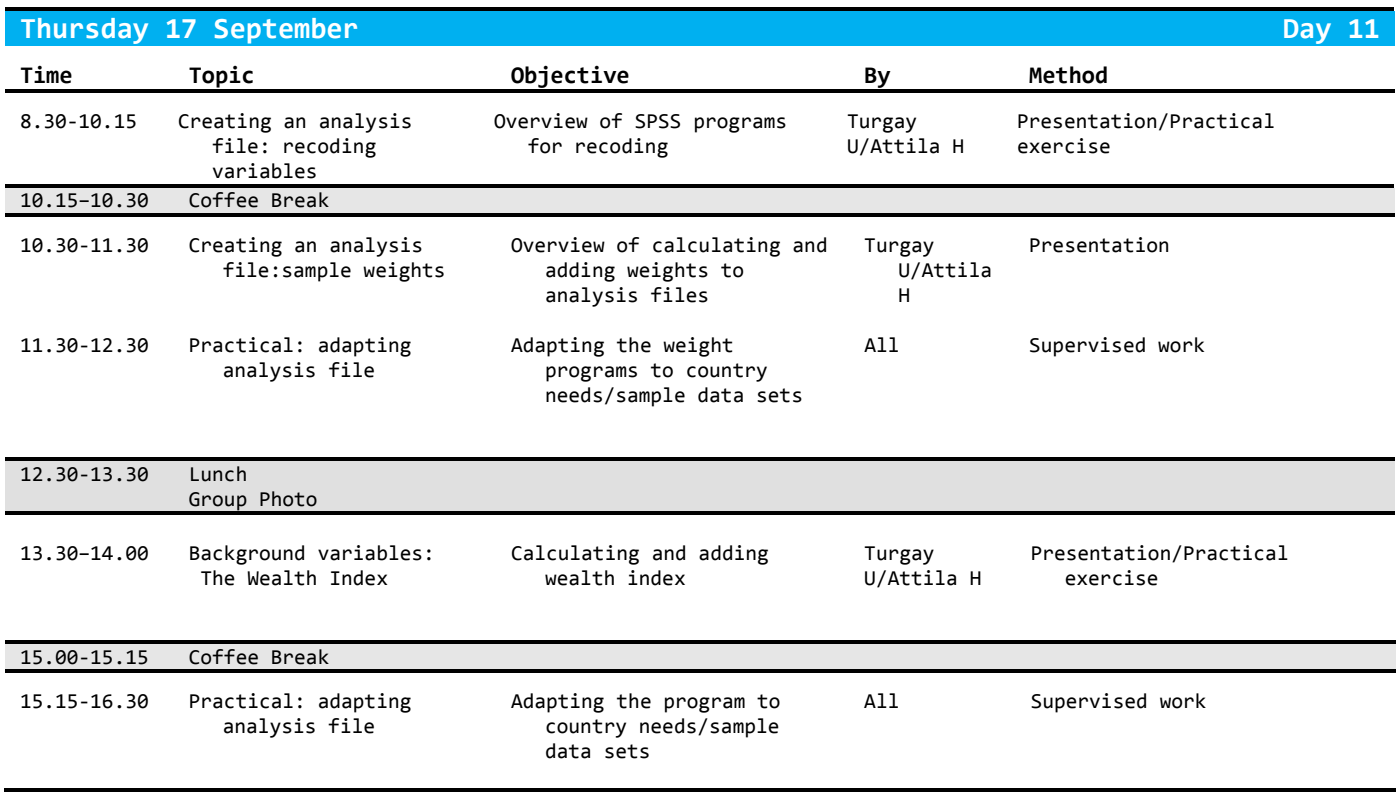

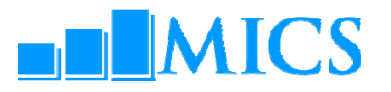

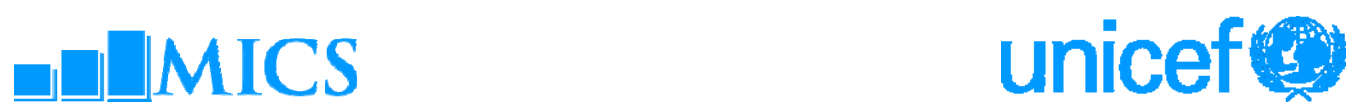

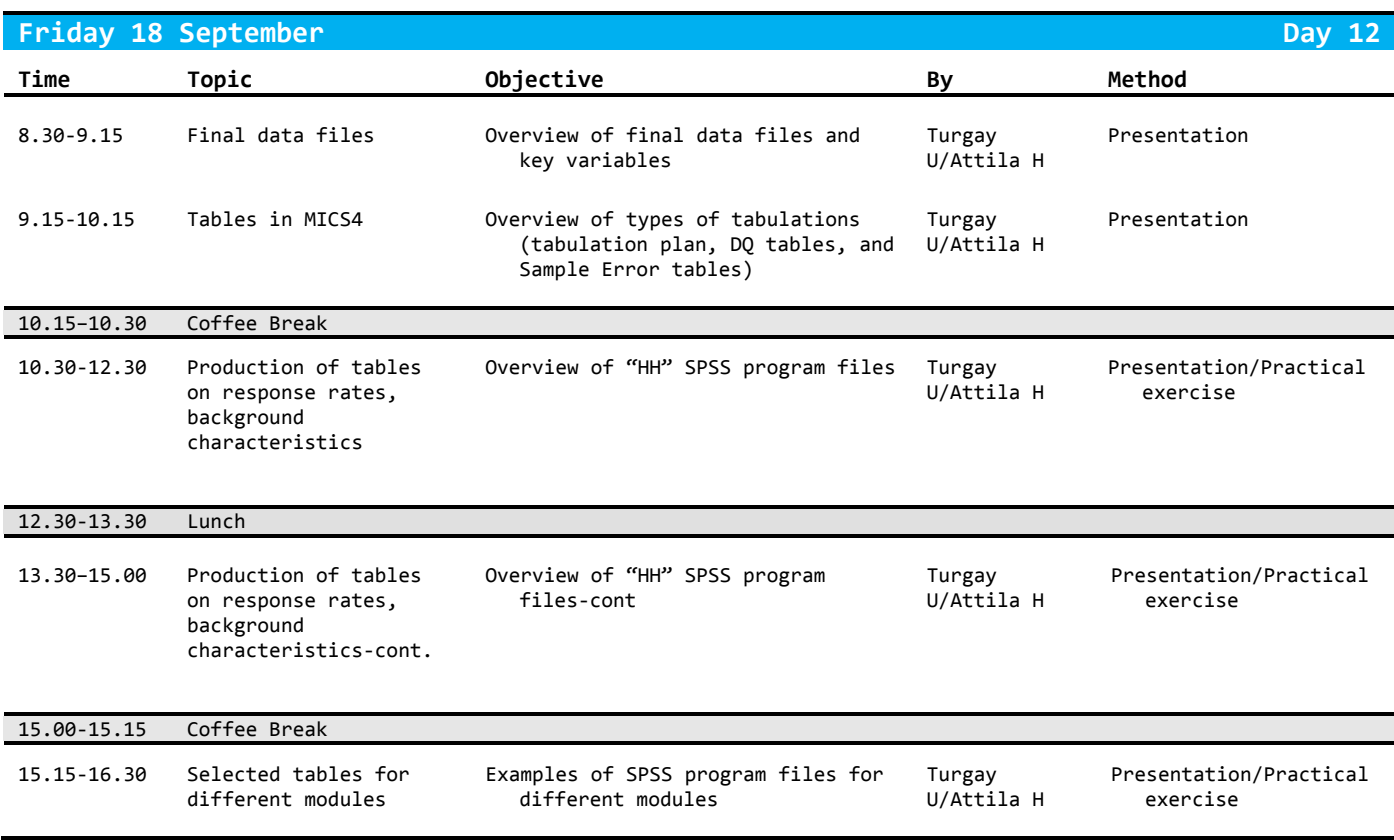

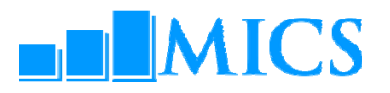

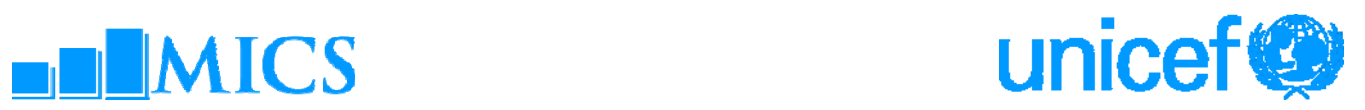

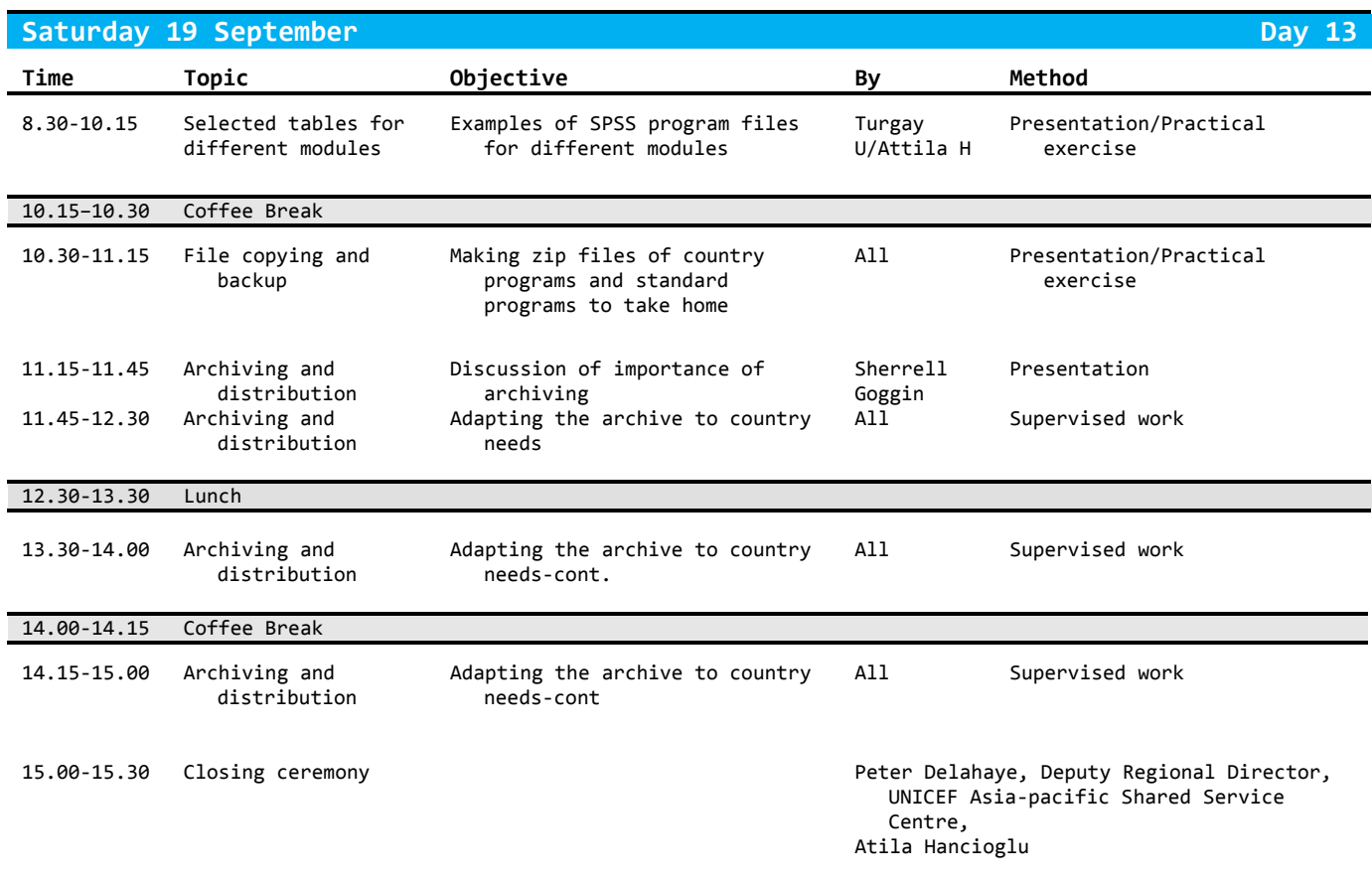